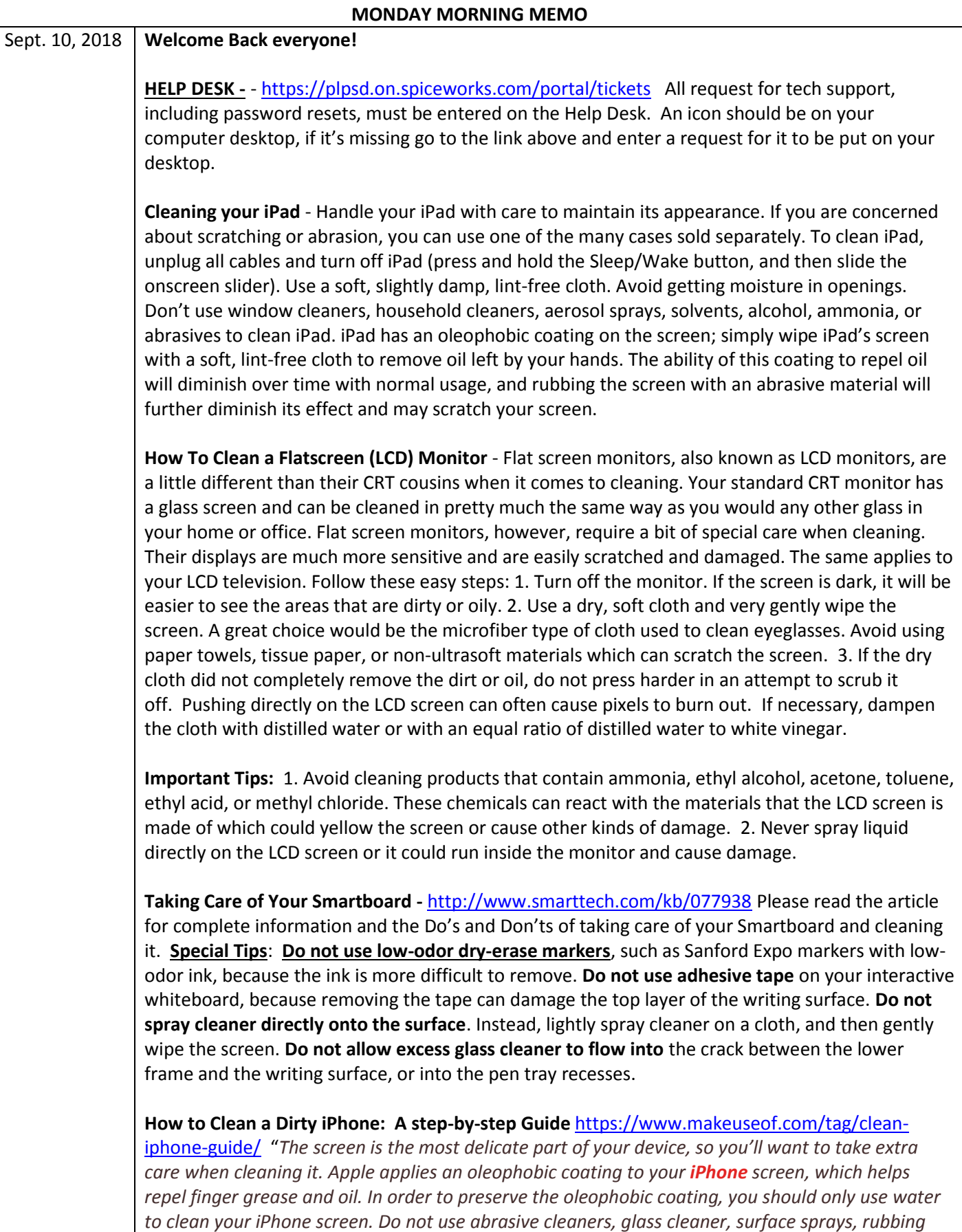

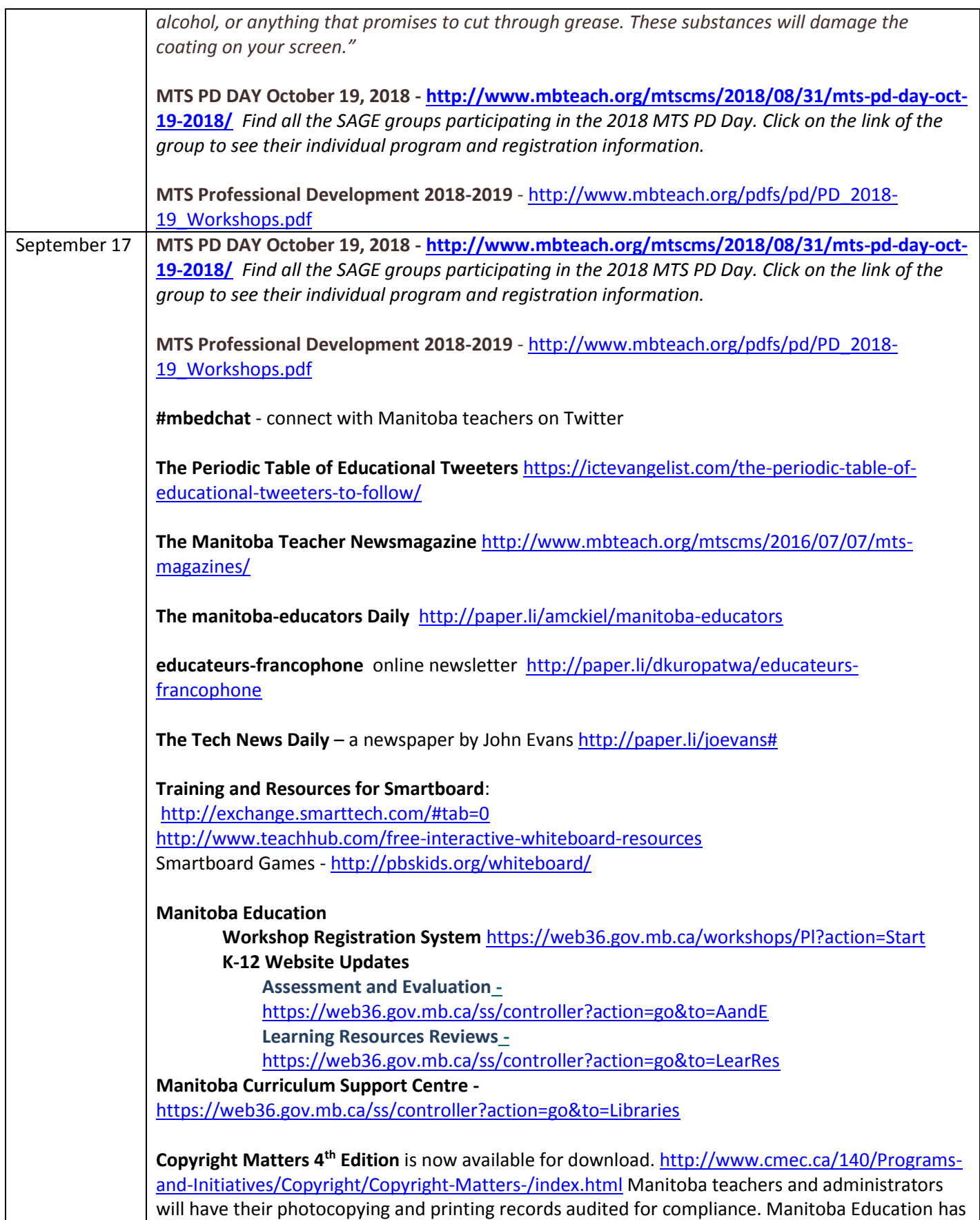

distributed a print version of the 4<sup>th</sup> Edition of Copyright Matters to all Manitoba teachers. If you

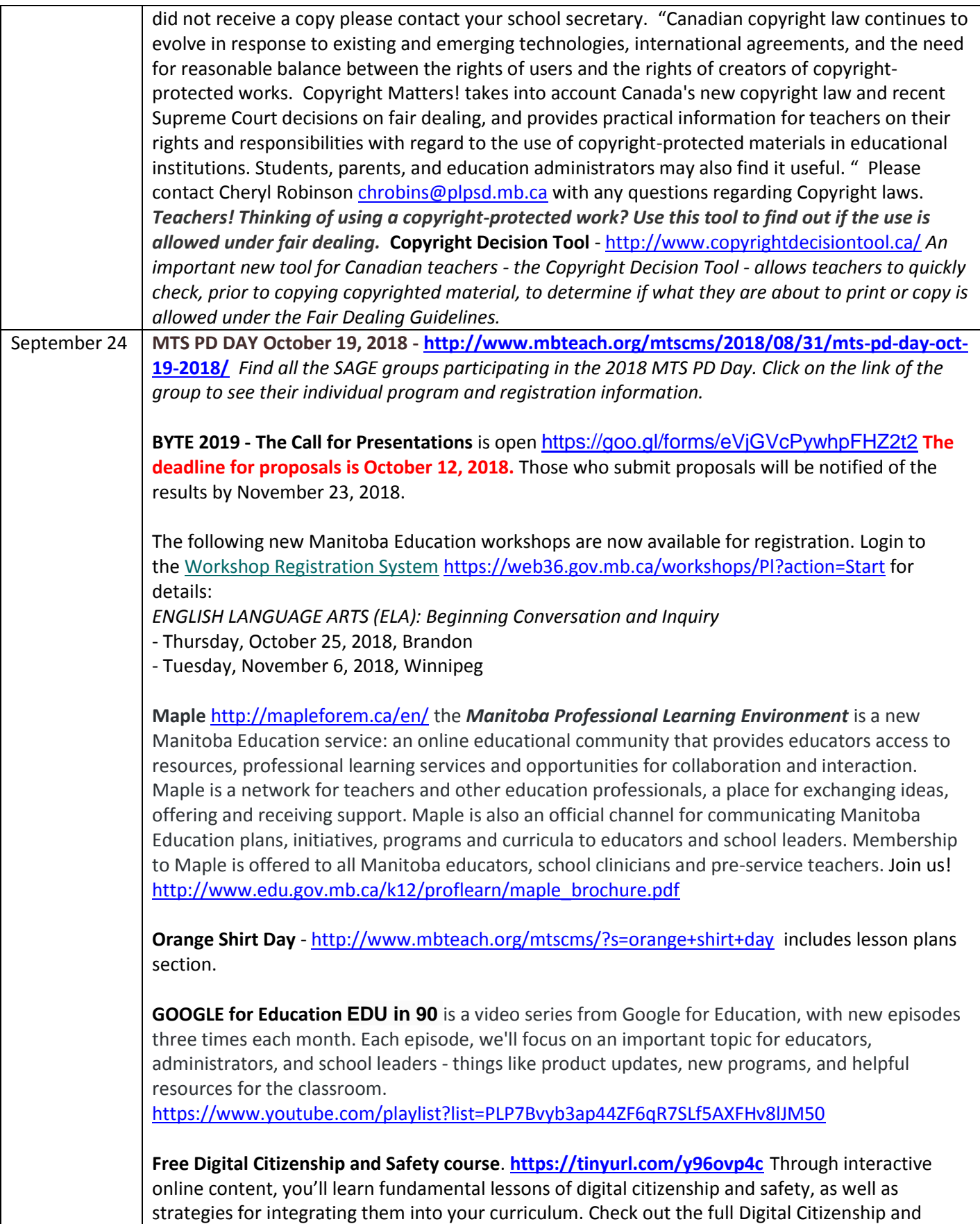

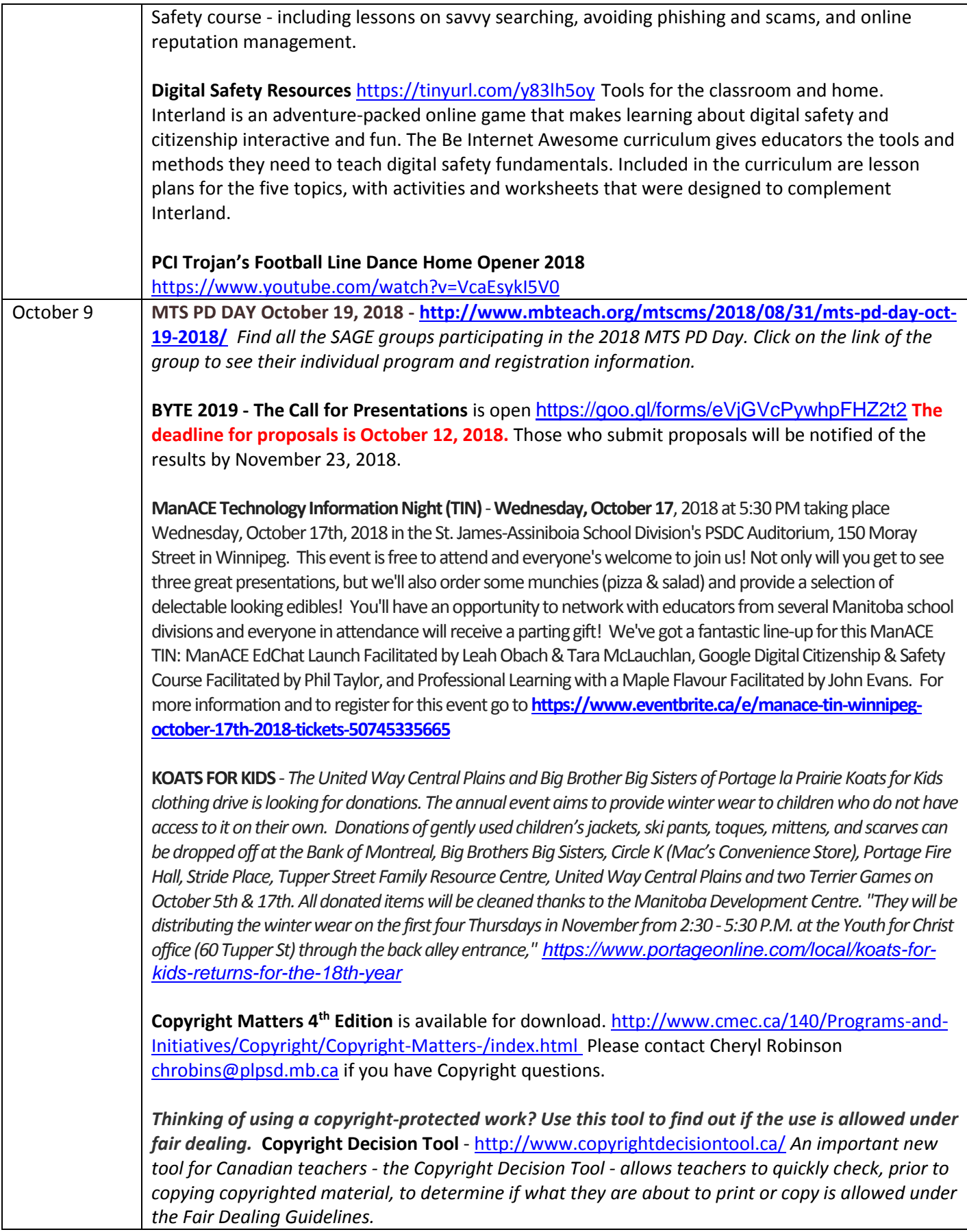

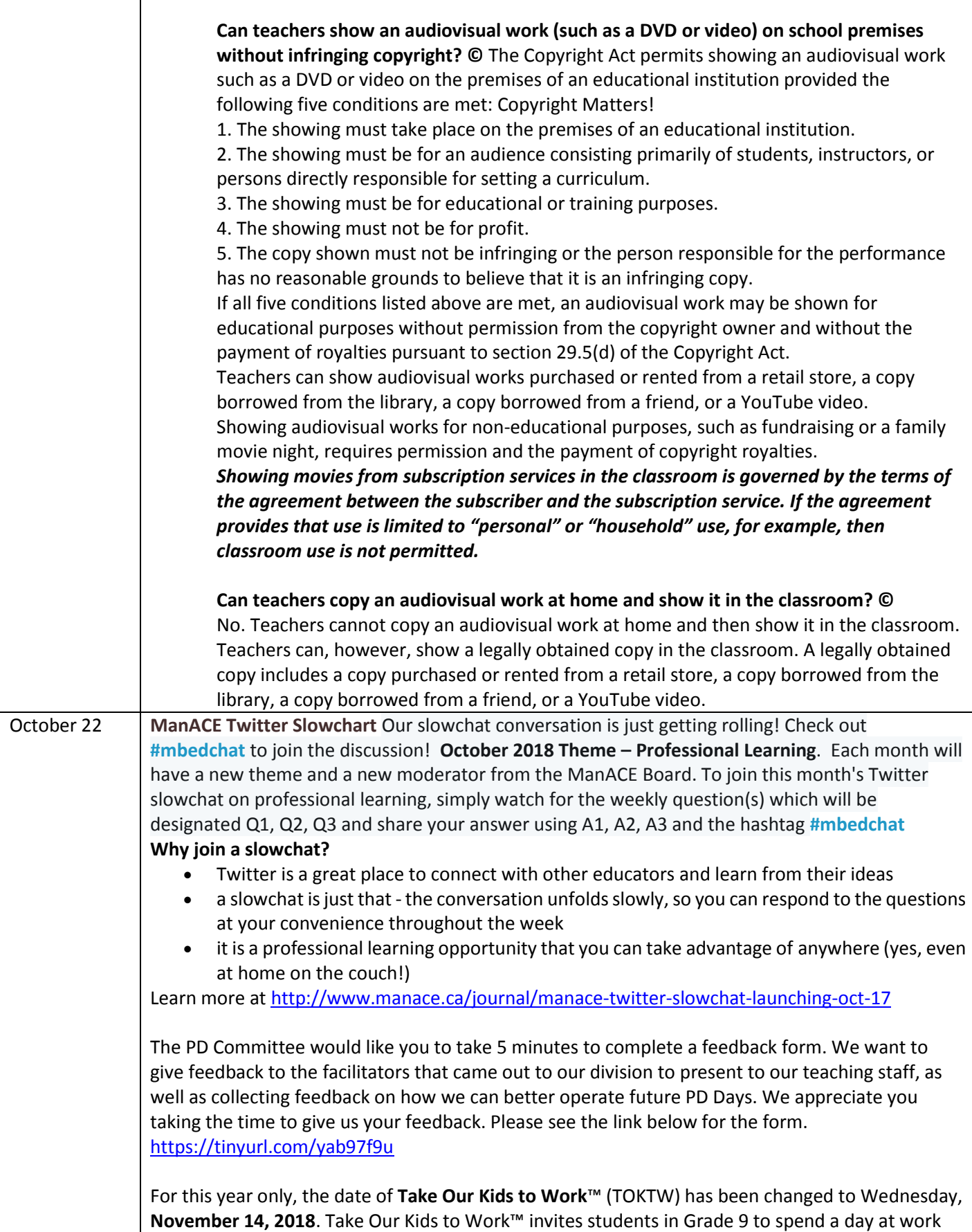

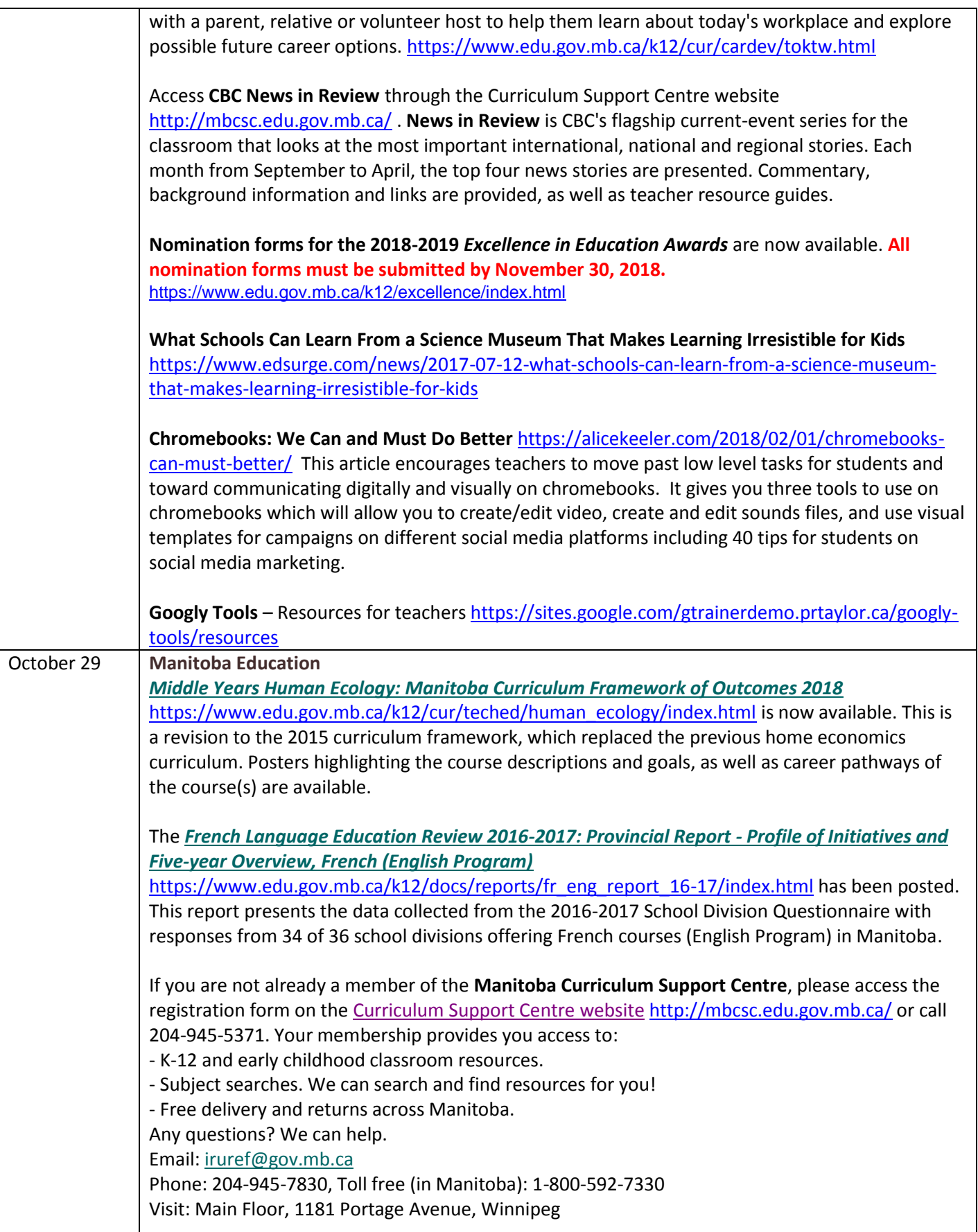

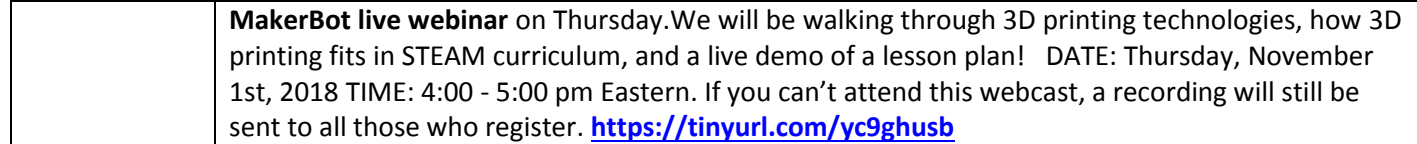